## $UR$ URL

## - - - 

 - -

Mikihiko Mori

 $\sim$  -  $\sim$  -  $\sim$  -  $\sim$  -  $\sim$ 

- -

The later of pooling is about the parallel on the pass of the higher of poolinging thirds  $\sim$ te tamination neat e elativitation a taminationelle nith te atta at national neat at atta and elativity in the  $\mathcal{L}_{\mathcal{L}}$  . The statistic construction and the condition is there are constructed in the statistic contribution of the statistic contribution of the statistic contribution of the statistic contribution of the statist inwerper enter only over in engines such as junco; area note and so only a non-wear as  $\alpha$  , and the contract of  $\alpha$  and  $\alpha$  and  $\alpha$  is the state of  $\alpha$  . The concentrate when  $\alpha$  is the state of  $\alpha$  $\mathcal{L}_{\mathcal{A}}$  , and  $\mathcal{L}_{\mathcal{A}}$  , and  $\mathcal{L}_{\mathcal{A}}$  , and  $\mathcal{L}_{\mathcal{A}}$  are a sequence to the context of the sequence of  $\mathcal{L}_{\mathcal{A}}$ IN MAMIA NIAII NA MAAI MA NIANAILA TIA AINA MMIINA AIINA AIN MPAILA INA MANAA INI AAILAI MPAILAN AA search for their outres socialized security and applies to stopic up as one about in a sincere search  - - -    - -   $\sim$  , and detective the position on the group with the mithering contribution at the second the distribution s exercífica externale escritorio

 $\mathbf{1}$ 

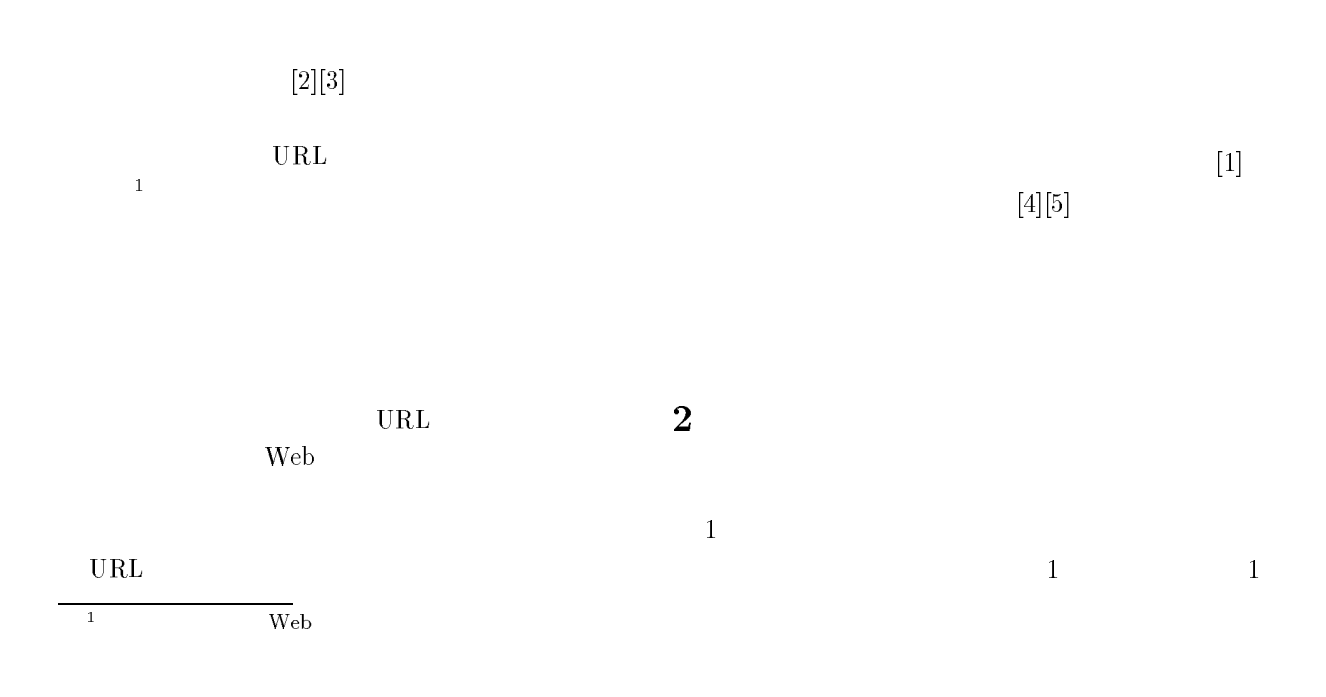

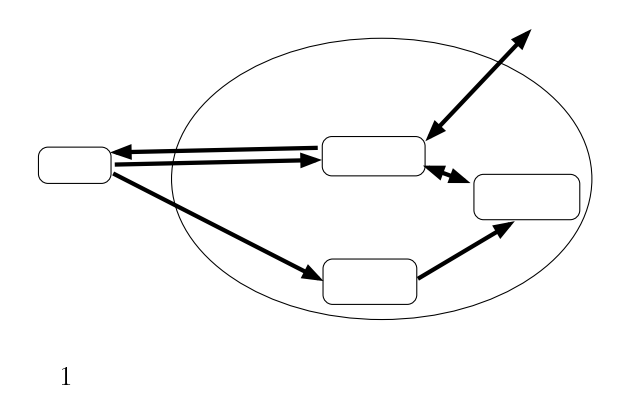

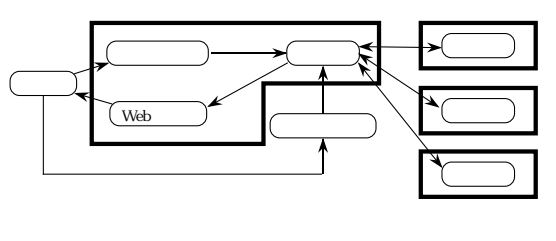

-

 $3$ 

. As a set of  $\mathbb{R}^2$  , the set of  $\mathbb{R}^2$ 

親デーモン: 子デーモン同士の交信の中

子デーモン: 実際のデーモンとしての活

, or a set  $\mathbb{Z}_2$  , or a set  $\mathbb{Z}_2$  , or a set  $\mathbb{Z}_2$ 

 $\bullet$  Web

- $\bullet$ URL  $\mathbf{L}$  $\begin{aligned} \text{URL} \\ \text{URL} \\ \text{HTML} \end{aligned}$  $HTML$  $\rm \overline{URL}$
- Web URL  $\overline{\text{UL}}$
- - $\sim$  2 ブックマークエージェントが担当してい
		- あらかじめ設定されている範囲で,他の  $URL$ URL
			- - $URL$  $_{\rm URL}$

 $3 - 3$ 

-

 $\bullet$ 

 ${\bf keyword} \quad$ - -  $stat$ 

 $3.1$ 

 $\sim 2$ 

connect unconnect

 $2\overline{z}$ 

 $3.2$ 

-

- -

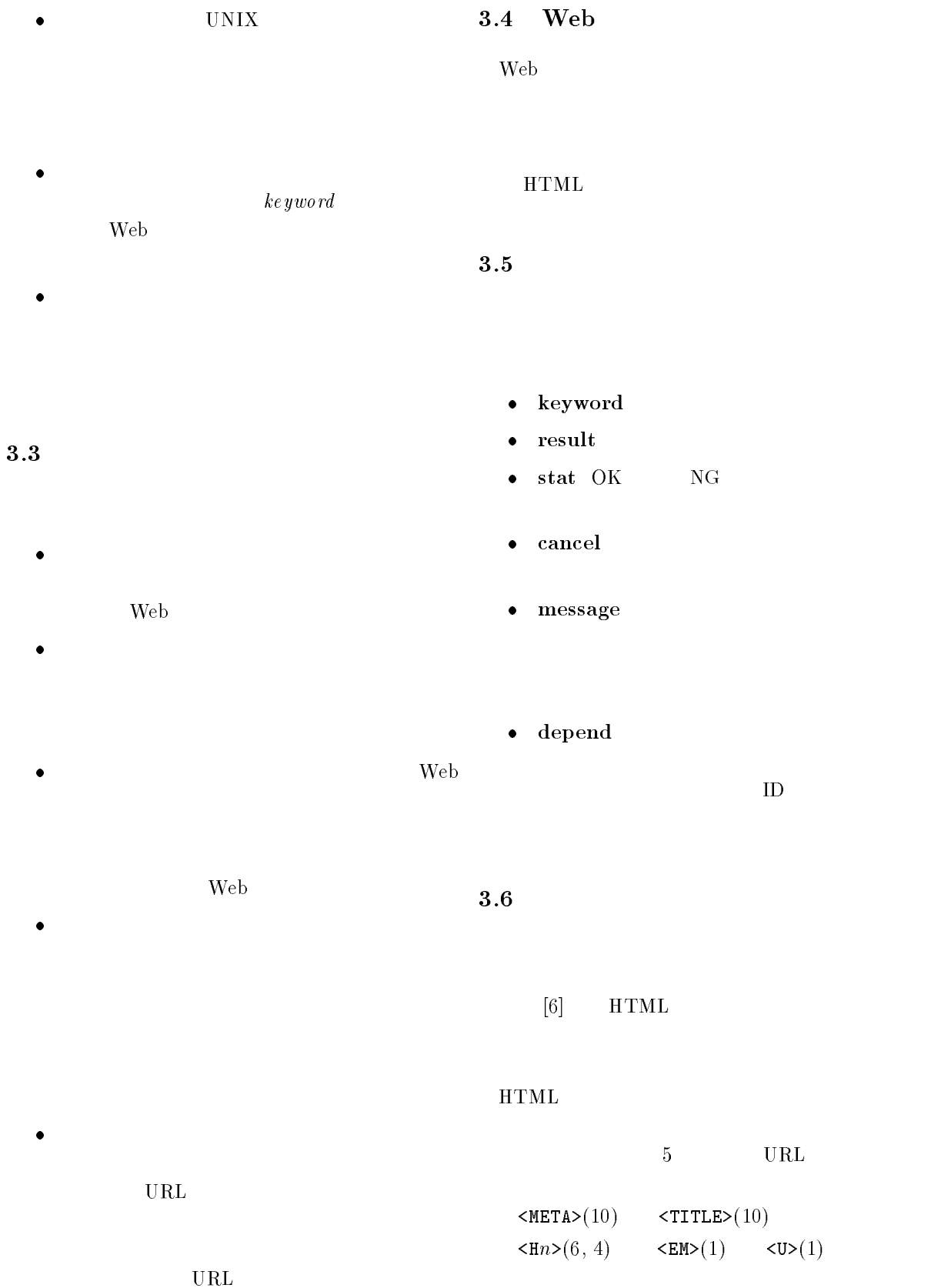

 $\rm ID$ 

 $[6]$  HTML

 $\rm \, URL$ 

  $\text{EM}>(1)$  < U>(1)

 $\mathbf 1$ 

 $5\phantom{.0}$ 

 ${\bf URL}$ 

 $\overline{4}$ 

| $\ensuremath{\mathrm{UNIX}}$ | $\ensuremath{\mathrm{Perl}}$ |                                 | $\overline{2}$ . |                                                                                                    |        |
|------------------------------|------------------------------|---------------------------------|------------------|----------------------------------------------------------------------------------------------------|--------|
| $\ensuremath{\text{WWW}}$    |                              | Netscaepe Navigator $^{\rm TM}$ | $3\,.$           | ${\bf Netscape\,Navigator}$                                                                                  |        |
| 4.1                          |                              |                                 |                  |                                                                                                    |        |
|                              |                              | $\operatorname{Web}$            |                  |                                                                                                    |        |
|                              |                              |                                 | 4.               | $\operatorname{Web}$                                                                                         |        |
| 4.2                          |                              |                                 |                  | $\ensuremath{\text{Web}}$                                                                                    |        |
|                              |                              |                                 |                  |                                                                                                    |        |
|                              |                              |                                 | $5. \,$          |                                                                                                    |        |
|                              |                              |                                 | ۰                |                                                                                                    |        |
|                              |                              |                                 |                  |                                                                                                    |        |
|                              |                              |                                 | $1. \,$          |                                                                                                    |        |
|                              |                              |                                 |                  |                                                                                                    |        |
|                              |                              |                                 |                  |                                                                                                    |        |
|                              |                              |                                 |                  | $_{\rm URL}$                                                                                                 |        |
|                              |                              |                                 | $2. \,$          |                                                                                                    |        |
|                              |                              |                                 | $3\cdot$         |                                                                                                    |        |
|                              |                              |                                 |                  | $\operatorname*{crontab}% \left( \mathcal{M}\right) \equiv\operatorname*{crotab}\left( \mathcal{M}\right) ,$ |        |
| $\bullet$                    |                              |                                 | ${\bf 5}$        |                                                                                                    |        |
| $1. \,$                      |                              |                                 |                  |                                                                                                    |        |
|                              |                              |                                 |                  |                                                                                                    | $30\,$ |
|                              |                              |                                 | $\sqrt{3}$       |                                                                                                    | $\,4$  |

"Second International conference on Multiagent Systems  $\rm ICMAS$ 

Web

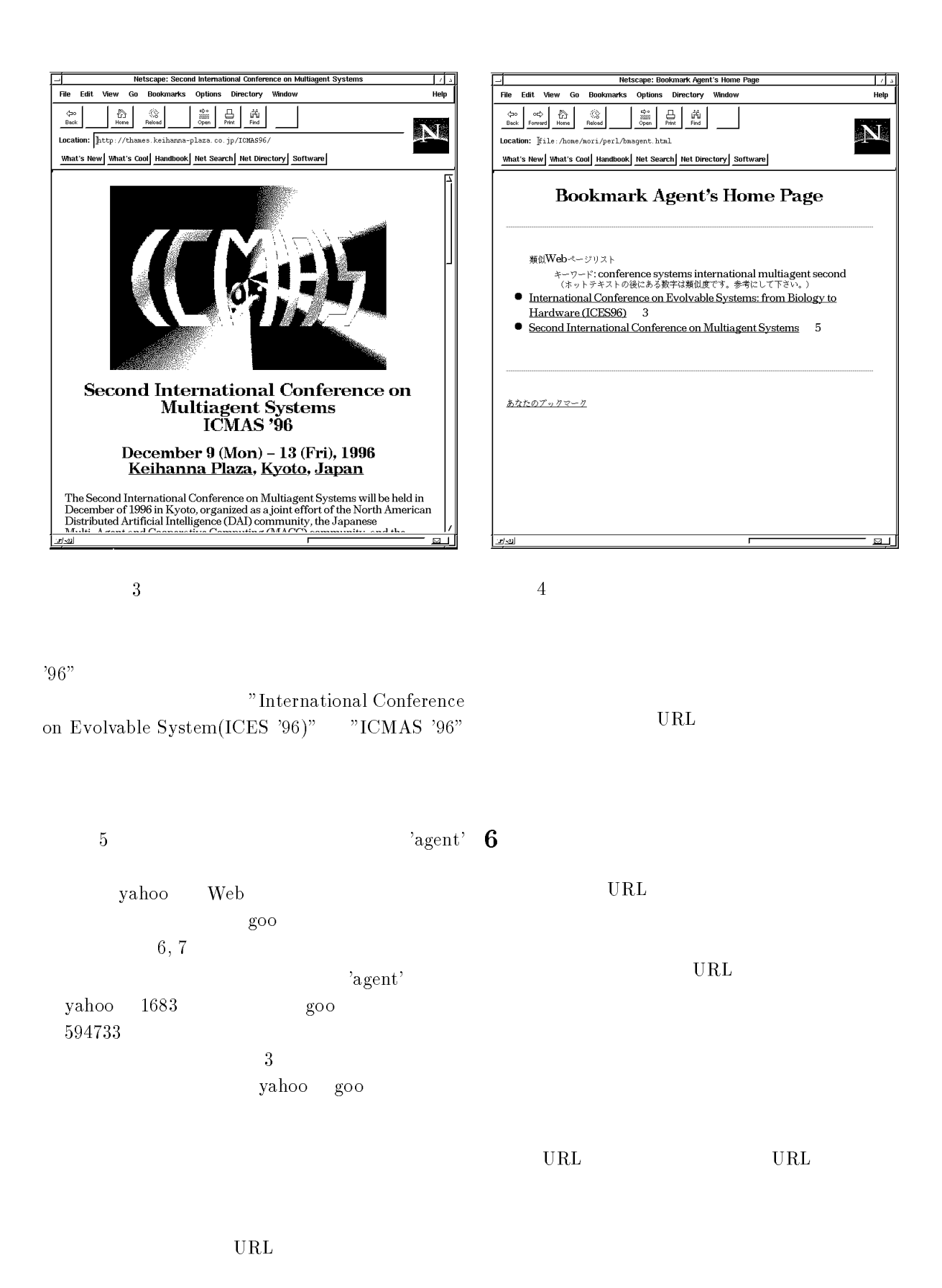

[1] Rucker, J., Polanco, M. J.: Siteseer: Per-

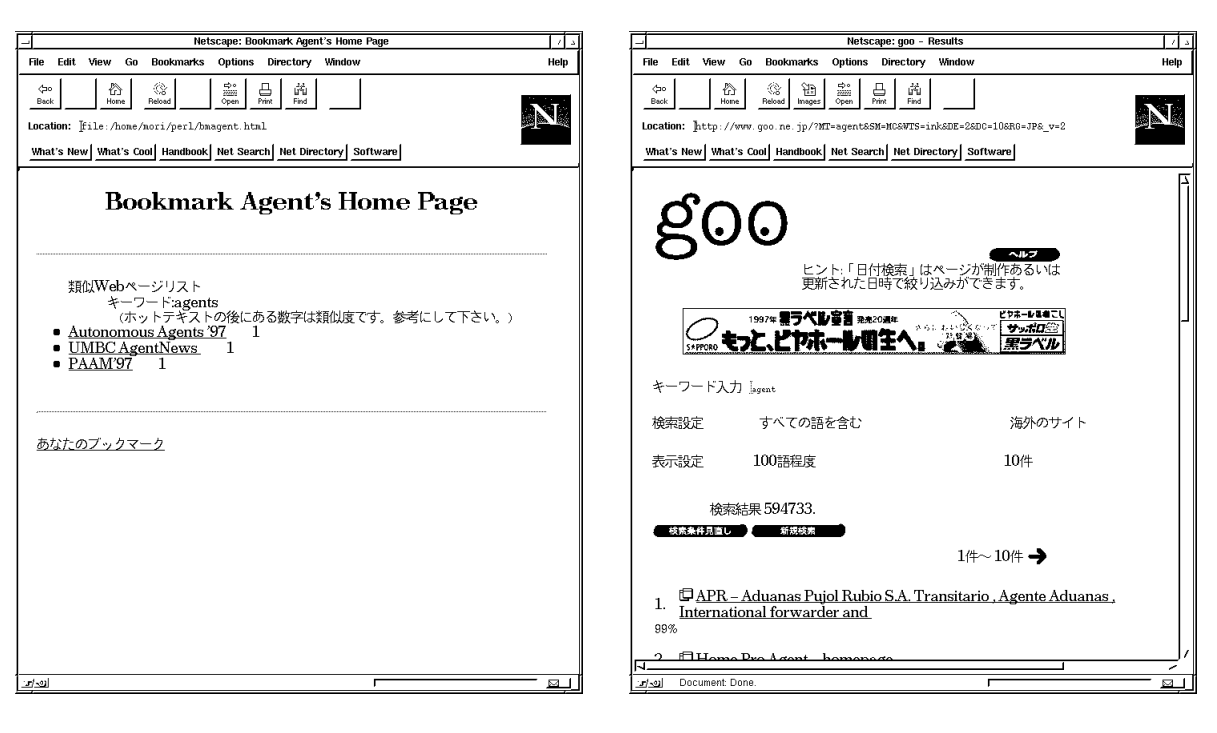

 $5$ 

Netscape: Yahoo! Search Results चन ⊐ा  $File$ **Edit View Go Bookmarks** Options Directory Windo  $Help$  $\begin{tabular}{|c|c|c|} \hline $G$ & $\mathbb{Q}$ \\ \hline Home & \text{{\bf Reload}} \\ \hline \end{tabular}$  $\begin{array}{c|c|c|c|c} \mathfrak{S}_0 & \mathfrak{S}_0 & \mathfrak{S}_0 \\ \hline \mathfrak{S}_{\mathrm{pen}} & \mathfrak{S}_{\mathrm{P}} & \mathfrak{S}_{\mathrm{P}} \\ \mathfrak{S}_{\mathrm{Pen}} & \mathfrak{S}_{\mathrm{P}} & \mathfrak{S}_{\mathrm{P}} \end{array}$  $\frac{1}{\sqrt{2}}$ o<br>Back N Location: http://search.vahoo.com/bin/search?p=agent What's New | What's Cool | Handbook | Net Search | Net Directory | Software |  $\textcircled{\tiny{\textcircled{\#}}} \mathop{\rightarrow}\textbf{Y}$ AHOO! $\textcircled{\tiny{\textcircled{\#}}}$ Yahoo! Chat - Shuttle Set for Launch -- NBA - NHL Playoffs **THE REPORT** Categories - Sites - AltaVista Web Pages | Headlines | Net Events Found 35 Category and 1683 Site Matches for agent. Yahoo! Category Matches (1-20of35) Business and Economy: Companies: Travel: Agents Society and Culture: Veterans: Vietnam War: Clinton Broadens Agent<br>Orange Benefits Recreation: Sports: Baseball: Major League Baseball (MLB): Players: Free Agent Information Regional: Countries: United Kingdom: News and Media: Television: Genres:<br>Action: Titles: Danger Man (Secret Agent) News and Media: Personalized News  $\ddotsc$ 

6 yahoo

7 goo

sonalized Navigation for the Web,  $\mathit{Commu}\text{-}$  $\frac{1}{2}$  (1990)  $\frac{1}{2}$  (1991)  $\frac{1}{2}$  (1991)  $\frac{1}{2}$  (1991)  $\frac{1}{2}$  (1991)  $\frac{1}{2}$  $(1997)$ 

, Vol. 11 No.5, pp. 680-688

 $\lceil 2 \rceil$ 武田= ネットワークを利用した知的情報統合

$$
(1996)
$$

- $[3]$  , the set of the set of  $\mathbf{r}$ ,  $\mathbf{r}$ , Vol. 37 No.8, pp. 751-757 (1996)
- [4] Lieberman, H.: Letizia: An Agent That Assists Web Browsing, *1JCA1-95*, pp. 924–929  $(1995)$
- [5] Joachims, T., Mitchell, T., Freitag, D., and Armstrong, R.: WebWatcher: Machine  ${\tt Learning}$  and  ${\tt Hypertext},$   $\it {racngruppenire}$  $1.1$  we choose the  $\sim$  100  $\sim$  100  $\sim$  100  $\sim$  100  $\sim$  100  $\sim$  100  $\sim$  100  $\sim$  100  $\sim$  100  $\sim$  100  $\sim$  100  $\sim$  100  $\sim$  100  $\sim$  100  $\sim$  100  $\sim$  100  $\sim$  100  $\sim$  100  $\sim$  100  $\sim$  100  $\sim$  100  $\sim$  100  $\sim$
- [6] Salton, G. an McGill, M. J.: Introduction to modern information retrieval,  $McGraw \cdots$ ,  $\cdots$ !--66